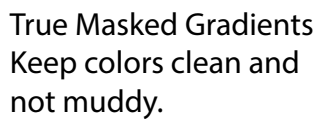

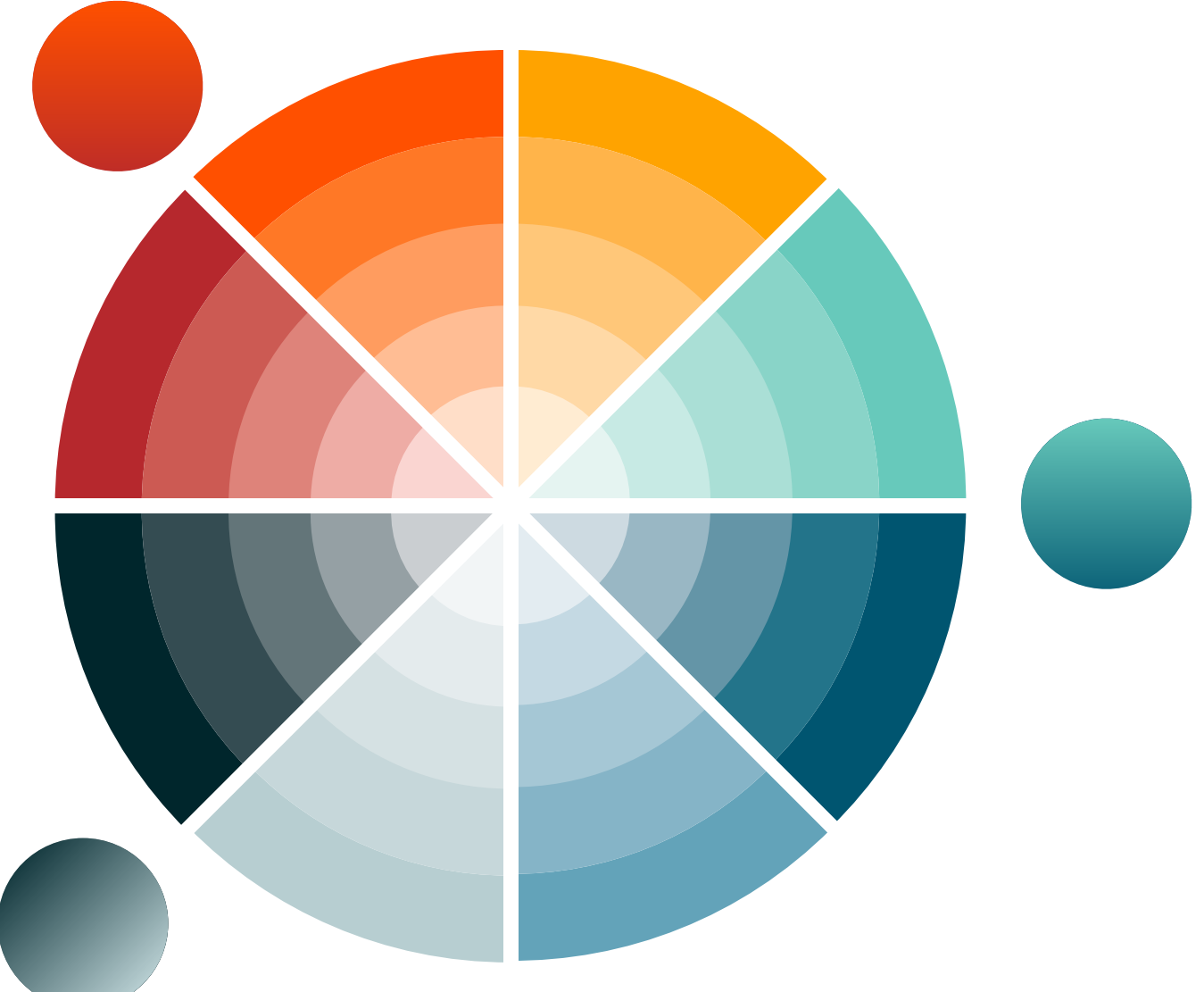

Select outer ring color then click new pantone to change the %'s. Set at 100, 80, 60, 40, 20.